## **Guide D'instruction Ipad**>>>CLICK HERE<<<

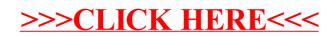